## SAP ABAP table T52D1 {Valid Processing Classes}

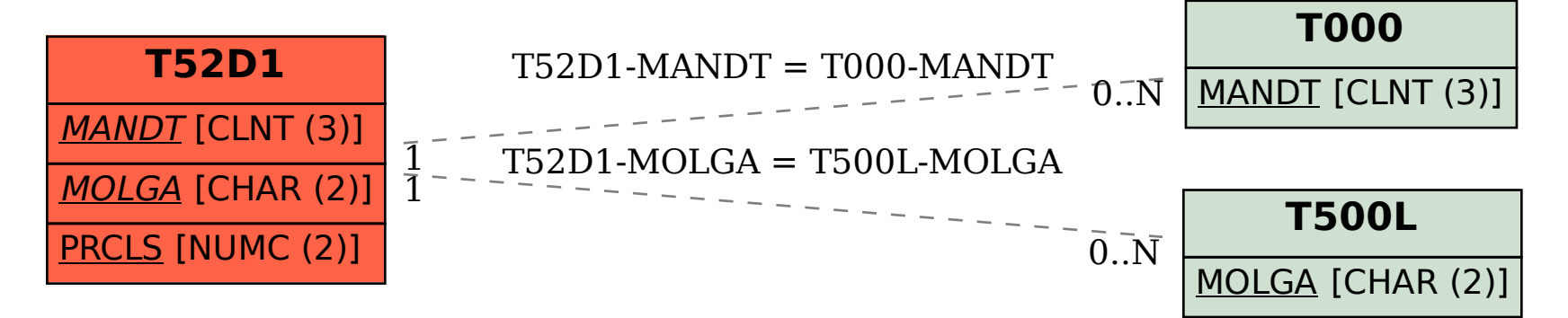